# Package 'texreg'

March 3, 2017

Version 1.36.23

Date 2017-03-03

Title Conversion of R Regression Output to LaTeX or HTML Tables

Author Philip Leifeld

Maintainer Philip Leifeld <philip.leifeld@glasgow.ac.uk>

Description Converts coefficients, standard errors, significance stars, and goodness-of-fit statistics of statistical models into LaTeX tables or HTML tables/MS Word documents or to nicely formatted screen output for the R console for easy model comparison. A list of several models can be combined in a single table. The output is highly customizable. New model types can be easily implemented.

URL <http://github.com/leifeld/texreg/>

# BugReports <https://github.com/leifeld/texreg/issues>

Suggests nlme, survival, network, ergm, lme4 (>= 1.0), btergm, Zelig  $(>= 5.0 - 16)$ 

**Depends** R  $(>= 2.15.0)$ 

Imports methods, grDevices, graphics, stats

Enhances AER, betareg, brglm, censReg, dynlm, eha, erer, fGarch, gamlss, gee, geepack, gmm, h2o, latentnet, lmtest, lqmm, MASS, mfx, mgcv, mlogit, mnlogit, MuMIn, nnet, ordinal, plm, pscl, quantreg, relevent, rms, robustbase, RSiena, sampleSelection, simex, sna, spdep, survey, systemfit, tergm, VGAM, xergm

License GPL-2 | GPL-3

NeedsCompilation no

Repository CRAN

Date/Publication 2017-03-03 21:26:00

# R topics documented:

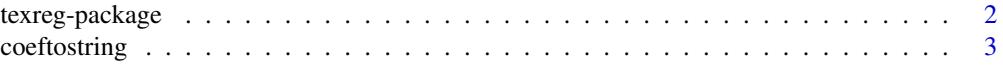

# <span id="page-1-0"></span>2 texreg-package

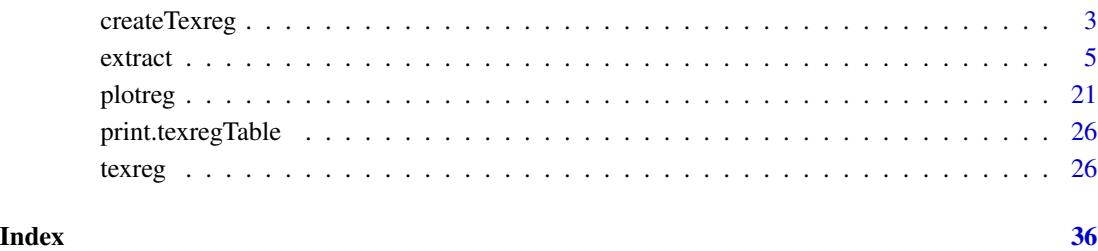

<span id="page-1-1"></span>texreg-package *Conversion of statistical model output in* R *to LaTeX and HTML tables*

# **Description**

texreg converts coefficients, standard errors, significance stars, and goodness-of-fit statistics of statistical models into LaTeX tables or HTML tables/MS Word documents or to nicely formatted screen output for the R console for easy model comparison. A list of several models can be combined in a single table. The output is highly customizable. New model types can be easily implemented.

# Details

Several packages like apsrtable, memisc, outreg, stargazer, or xtable are available for typesetting R regression output as LaTeX tables. However, texreg supports more flexible handling of new model types, supports multiple models side-by-side, supports confidence intervals and standard errors alike, has many options for customization, and beside LaTeX output, it can also print tables to the R console screen, save them as HTML or MS Word documents, or plot them as coefficient plots. If several models are submitted, they are merged by row labels of the coefficients, and they are inserted into the final table as separate columns. The package works with report generation tools like Sweave or knitr (including options for LaTeX, HTML, and Markdown). To display citation information, execute citation("texreg").

# Author(s)

Philip Leifeld (<http://www.philipleifeld.com>)

#### See Also

[texreg](#page-25-1) [plotreg](#page-20-1)

<span id="page-2-0"></span>

#### Description

Convert coefficients into standardized strings.

#### Usage

 $coeffostring(x, lead.zero = FALSE, digits = 2)$ 

#### Arguments

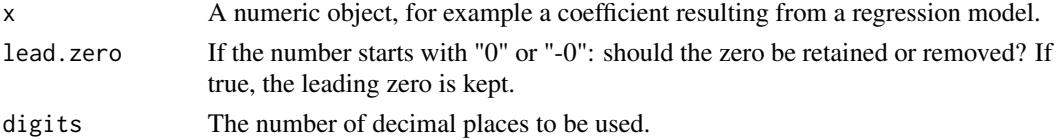

# Details

This function converts numbers into strings and standardizes them according to some simple rules. The function is used by the texreg function.

#### Author(s)

Philip Leifeld (<http://www.philipleifeld.com>)

#### See Also

[texreg-package](#page-1-1) [texreg](#page-25-1)

#### Examples

coeftostring(-0.345, lead.zero = FALSE) # this should give "-.34"

<span id="page-2-1"></span>createTexreg *Create a texreg object*

# Description

Create a texreg object with coefficients and GOF statistics.

#### Usage

```
createTexreg(coef.names, coef, se, pvalues = numeric(0), ci.low = numeric(0),
    ci.up = numeric(0), gof.name = character(0), gof = numeric(0),gof.decimal = logical(0), model.name = character(0))
```
#### Arguments

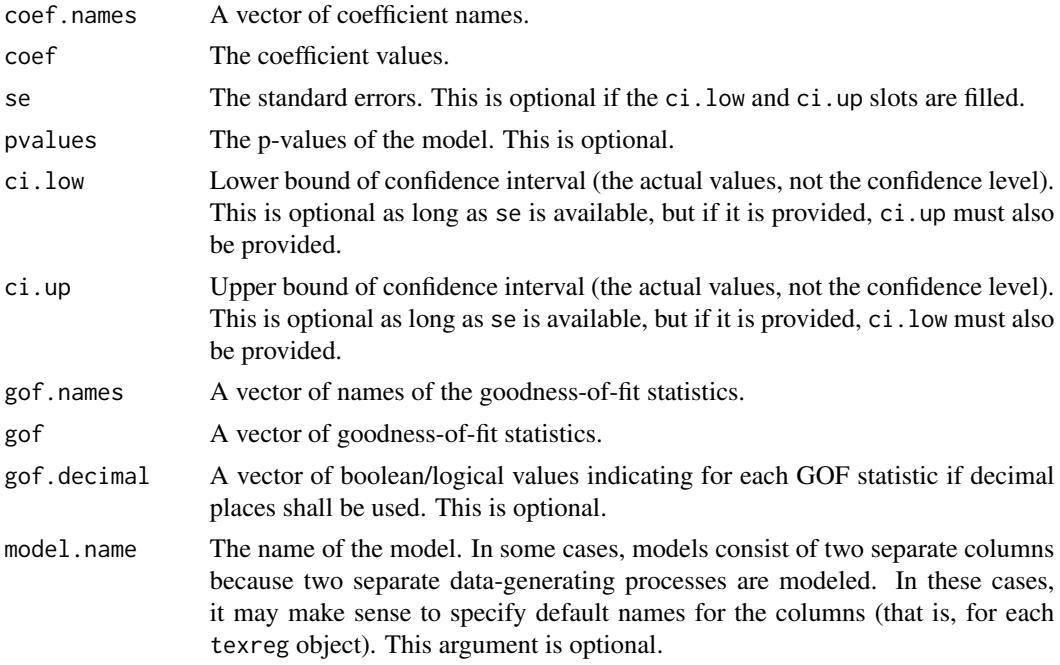

# Details

This function creates a texreg object. A texreg object contains information about coefficients, standard errors, p values (optional), and about goodness-of-fit statistics. Instead of standard errors and p values, a texreg object may also contain upper and lower bounds of a confidence interval. texreg objects are used by the texreg command to create LaTeX tables and other representations of the model results.

# Author(s)

Philip Leifeld (<http://www.philipleifeld.com>)

#### References

Leifeld, Philip (2013). texreg: Conversion of Statistical Model Output in R to LaTeX and HTML Tables. Journal of Statistical Software, 55(8), 1-24. <http://www.jstatsoft.org/v55/i08/>.

#### See Also

[texreg-package](#page-1-1) [texreg](#page-25-1)

# Examples

```
library(nlme) #load library for fitting linear mixed effects models
model \leq lme(distance \sim age, data = Orthodont, random = \sim 1) #estimate model
coefficient.names <- rownames(summary(model)$tTable) #extract coefficient names
coefficients <- summary(model)$tTable[, 1] #extract coefficient values
```
<span id="page-3-0"></span>

#### <span id="page-4-0"></span>extract 5 and 5 and 5 and 5 and 5 and 5 and 5 and 5 and 5 and 5 and 5 and 5 and 5 and 5 and 5 and 5 and 5 and 5 and 5 and 5 and 5 and 5 and 5 and 5 and 5 and 5 and 5 and 5 and 5 and 5 and 5 and 5 and 5 and 5 and 5 and 5 an

```
standard.errors <- summary(model)$tTable[, 2] #extract standard errors
significance <- summary(model)$tTable[, 5] #extract p values
lik <- summary(model)$logLik #extract log likelihood
aic <- summary(model)$AIC #extract AIC
bic <- summary(model)$BIC #extract BIC
n <- nobs(model) #extract number of observations
gof <- c(aic, bic, lik, n) #create a vector of GOF statistics
gof.names <- c("AIC", "BIC", "Log Likelihood", "Num. obs.") #names of GOFs
decimal.places <- c(TRUE, TRUE, TRUE, FALSE) #the last one is a count variable
#create the texreg object
tr <- createTexreg(
  coef.names = coefficient.names,
  coef = coefficients,
  se = standard.errors,
  pvalues = significance,
  gof.names = gof.names,
  gof = gof,
  gof.decimal = decimal.places
)
```
<span id="page-4-1"></span>

extract *Extract coefficients and GOF measures from a statistical object*

# <span id="page-4-2"></span>**Description**

Extract coefficients and GOF measures from a statistical object.

#### Usage

```
extract(model, ...)
## S4 method for signature 'aftreg'
extract(model, include.loglik = TRUE,
    include.lr = TRUE, include.nobs = TRUE, include.events = TRUE,
    include.trisk = TRUE, ...## S4 method for signature 'Arima'
extract(model, include.pvalues = FALSE,
    include aic = TRUE, include a loglik = TRUE, ...## S4 method for signature 'ARIMA'
extract(model, include.pvalues = FALSE,
    include.aic = TRUE, include.aicc = TRUE, include.bic = TRUE,
    include. loglik = TRUE, ...## S4 method for signature 'averaging'
extract(model, use.ci = FALSE,
```

```
adjusted.se = FALSE, include. nobs = TRUE, \dots)
## S4 method for signature 'bam'
extract(model, include.smooth = TRUE,
    include.aic = TRUE, include.bic = TRUE,
    include.loglik = TRUE, include.deviance = TRUE,
    include.dev.expl = TRUE, include.dispersion = TRUE,
    include.rsquared = TRUE, include.gcv = TRUE,
    include.nobs = TRUE, include.nsmooth = TRUE, ...)## S4 method for signature 'betamfx'
extract(model, include.pseudors = TRUE,
    include. loglik = TRUE, include. nobs = TRUE, ...)## S4 method for signature 'betaor'
extract(model, include.pseudors = TRUE,
    include. loglik = TRUE, include. nobs = TRUE, ...)## S4 method for signature 'betareg'
extract(model, include.precision = TRUE,
    include.pseudors = TRUE, include.loglik = TRUE,
    include.nobs = TRUE, ...## S4 method for signature 'brglm'
extract(model, include.aic = TRUE,
    include.bic = TRUE, include.loglik = TRUE,
    include.\,choice = TheU. The U. The U. The U. The U. The U. The U.## S4 method for signature 'btergm'
extract(model, level = 0.95,
    include.nobs = TRUE, ...## S4 method for signature 'censReg'
extract(model, include.aic = TRUE,
    include.bic = TRUE, include.loglik = TRUE,
    include.nobs = TRUE, ...## S4 method for signature 'clm'
extract(model, include.thresholds = TRUE,
    include.aic = TRUE, include.bic=TRUE, include.loglik = TRUE,
    include.nobs = TRUE, ...## S4 method for signature 'clmm'
extract(model, include.thresholds = TRUE,
    include.loglik = TRUE, include.aic = TRUE,
    include.bic = TRUE, include.nobs = TRUE,
    include.\,groups = TRUE, include.\,variance = TRUE, ...\,)
```
extract 7 and 2008 and 2008 and 2008 and 2008 and 2008 and 2008 and 2008 and 2008 and 2008 and 2008 and 2008 and 2008 and 2008 and 2008 and 2008 and 2008 and 2008 and 2008 and 2008 and 2008 and 2008 and 2008 and 2008 and 2

```
## S4 method for signature 'clogit'
extract(model, include.aic = TRUE,
    include.rsquared = TRUE, include.maxrs = TRUE,
    include.events = TRUE, include.nobs = TRUE,
    include.missings = TRUE, ...## S4 method for signature 'coeftest'
extract(model, ...)
## S4 method for signature 'coxph'
extract(model, include.aic = TRUE,
    include.rsquared = TRUE, include.maxrs=TRUE,
    include.events = TRUE, include.nobs = TRUE,
    include.\,min## S4 method for signature 'coxph.penal'
extract(model, include.aic = TRUE,
    include.rsquared = TRUE, include.maxrs = TRUE,
    include.events = TRUE, include.nobs = TRUE,
    include.missings = TRUE, include.zph = TRUE, ...)
## S4 method for signature 'dynlm'
extract(model, include.rsquared = TRUE,
    include.adjrs = TRUE, include.nobs = TRUE,
    include.fstatistic = FALSE, include.rmse = TRUE, ...)
## S4 method for signature 'ergm'
extract(model, include.aic = TRUE,
    include. bic = TRUE, include. loglik = TRUE, \ldots)
## S4 method for signature 'ergmm'
extract(model, include.bic = TRUE, ...)
## S4 method for signature 'ets'
extract(model, include.pvalues = FALSE,
    include.aic = TRUE, include.aicc = TRUE, include.bic = TRUE,
    include. loglik = TRUE, ...## S4 method for signature 'felm'
extract(model, include.nobs = TRUE,
    include.rsquared = TRUE, include.adjrs = TRUE,
    include.fstatistic = FALSE, ...)
## S4 method for signature 'fGARCH'
extract(model, include.nobs = TRUE,
    include a include.aic = TRUE, include.loglik = TRUE, \ldots)
## S4 method for signature 'forecast'
```

```
extract(model, ...)
## S4 method for signature 'gam'
extract(model, include.smooth = TRUE,
    include.aic = TRUE, include.bic = TRUE,
    include.loglik = TRUE, include.deviance = TRUE,
    include.dev.expl = TRUE, include.dispersion = TRUE,
    include.rsquared = TRUE, include.gcv = TRUE,
    include.nobs = TRUE, include.nsmooth = TRUE, ...## S4 method for signature 'gamlss'
extract(model, robust = FALSE,
    include.nobs = TRUE, include.nagelkerke = TRUE,
    include <i>gaic</i> = TRUE, ...## S4 method for signature 'gee'
extract(model, robust = TRUE,
    include.dispersion = TRUE, include.nobs = TRUE, ...## S4 method for signature 'geeglm'
extract(model, include.scale = TRUE,
    include.correlation = TRUE, include.nobs = TRUE, ...## S4 method for signature 'gel'
extract(model, include.obj.fcn = TRUE,
    include.overidentification = FALSE, include.nobs = TRUE,
    overIdentTest = c("LR", "LM", "J"), ...)
## S4 method for signature 'glm'
extract(model, include.aic = TRUE,
    include.bic = TRUE, include.loglik = TRUE,
    include.\,dec.deviance = TRUE, include.\,not= not= TRUE, \ldots)
## S4 method for signature 'glmerMod'
extract(model, method = c("naive",
    "profile", "boot", "Wald"), level = 0.95, nsim = 1000,
    include.aic = TRUE, include.bic = TRUE, include.dic = FALSE,
    include.deviance = FALSE, include.loglik = TRUE,
    include.nobs = TRUE, include.groups = TRUE,
    include.variance = TRUE, ...)
## S4 method for signature 'glmmadmb'
extract(model, include.variance = TRUE,
    include.dispersion = TRUE, include.zero = TRUE,
    include.aic = TRUE, include.bic = TRUE,
    include.loglik = TRUE, include.nobs = TRUE,
    include.\,groups = TRUE, ...\,)
```
extract 9

```
## S4 method for signature 'glmmPQL'
extract(model, include.aic = TRUE,
    include.bic = TRUE, include.loglik = TRUE,
    include.nobs = TRUE, include.groups = TRUE,
    include <i>variance</i> = FALSE, ...## S4 method for signature 'glmrob'
extract(model, include.nobs = TRUE, ...)
## S4 method for signature 'gls'
extract(model, include.aic = TRUE,
    include.bic = TRUE, include.loglik = TRUE,
    include.nobs = TRUE, ...## S4 method for signature 'gmm'
extract(model, include.obj.fcn = TRUE,
    include.overidentification = FALSE, include.nobs = TRUE, ...)
## S4 method for signature 'H2OBinomialModel'
extract(model, standardized = FALSE,
      include.mse = TRUE, include.rsquared = TRUE,
      include.logloss = TRUE, include.meanerror = TRUE,
      include.auc = TRUE, include.gini = TRUE,
      include . deviance = TRUE, include .aic = TRUE, ...## S4 method for signature 'hurdle'
extract(model, beside = FALSE,
    include.count = TRUE, include.zero = TRUE, include.aic = TRUE,
    include. loglik = TRUE, include. nobs = TRUE, ...## S4 method for signature 'ivreg'
extract(model, include.rsquared = TRUE,
    include.adjrs = TRUE, include.nobs = TRUE,
    include. fstatistic = FALSE, include. rms = TRUE, ...## S4 method for signature 'lm'
extract(model, include.rsquared = TRUE,
    include.adjrs = TRUE, include.nobs = TRUE,
    include.fstatistic = FALSE, include.rmse = TRUE, ...)
## S4 method for signature 'lme'
extract(model, include.aic = TRUE,
    include.bic = TRUE, include.loglik = TRUE,
    include.nobs = TRUE, include.groups = TRUE,
    include <i>variance</i> = FALSE, ...## S4 method for signature 'lme4'
extract(model, method = c("naive",
```

```
"profile", "boot", "Wald"), level = 0.95, nsim = 1000,
    include.aic = TRUE, include.bic = TRUE, include.dic = FALSE,
    include.deviance = FALSE, include.loglik = TRUE,
    include.nobs = TRUE, include.groups = TRUE,
    include.variance = TRUE, ...)
## S4 method for signature 'lmerMod'
extract(model, method = c("naive",
    "profile", "boot", "Wald"), level = 0.95, nsim = 1000,
    include.aic = TRUE, include.bic = TRUE, include.dic = FALSE,
    include.deviance = FALSE, include.loglik = TRUE,
    include.nobs = TRUE, include.groups = TRUE,
    include. variance = TRUE, ...## S4 method for signature 'lmrob'
extract(model, include.nobs = TRUE, ...)
## S4 method for signature 'lnam'
extract(model, include.rsquared = TRUE,
    include.adjrs = TRUE, include.aic = TRUE, include.bic = TRUE,
    include. loglik = TRUE, ...## S4 method for signature 'logitmfx'
extract(model, include.nobs = TRUE,
    include.loglik = TRUE, include.deviance = TRUE,
    include a include.aic = TRUE, include b include.bic = TRUE, \dots)
## S4 method for signature 'logitor'
extract(model, include.nobs = TRUE,
    include.loglik = TRUE, include.deviance = TRUE,
    include aic = TRUE, include bic = TRUE, ...## S4 method for signature 'lqmm'
extract(model, include.aic = TRUE,
    include.bic = TRUE, include.loglik = TRUE,
    include.nobs = TRUE, include.groups = TRUE,
    include. \,tau = FALSE, use. \,ci = FALSE, beside = TRUE, ...## S4 method for signature 'lrm'
extract(model, include.pseudors = TRUE,
    include.1r = TRUE, include.nobs = TRUE, ...## S4 method for signature 'maBina'
extract(model, ...)
## S4 method for signature 'mer'
extract(model, method = c("naive",
    "profile", "boot", "Wald"), level = 0.95, nsim = 1000,
```

```
include.aic = TRUE, include.bic = TRUE, include.dic = FALSE,
    include.deviance = FALSE, include.loglik = TRUE,
    include.nobs = TRUE, include.groups = TRUE,
    include <i>variance</i> = TRUE, ...## S4 method for signature 'mnlogit'
extract(model, include.aic = TRUE,
    include.loglik = TRUE, include.nobs = TRUE,
    include.groups = TRUE, include.intercept = TRUE,
    include.include.iterations = FALSE, beside = FALSE, \ldots)
## S4 method for signature 'mlogit'
extract(model, include.aic = TRUE,
    include. loglik = TRUE, include. nobs = TRUE, ...)## S4 method for signature 'model.selection'
extract(model, include.loglik = TRUE,
    include.aicc = TRUE, include.delta = TRUE,
    include.\space: weight = TRUE, \space include.\space; nobs = TRUE, \dots)## S4 method for signature 'mtergm'
extract(model, include.nobs = TRUE,
    include.aic = TRUE, include.bic = TRUE, include.loglik = TRUE,
    ...)
## S4 method for signature 'multinom'
extract(model, include.pvalues = TRUE,
    include.aic = TRUE, include.bic = TRUE, include.loglik = TRUE,
    include.deviance = TRUE, include.nobs = TRUE,
    levels = model$lev, beside = TRUE, ...)## S4 method for signature 'negbin'
extract(model, include.aic = TRUE,
    include.bic = TRUE, include.loglik = TRUE,
    include.\,choice = TRUE, include.\,nobs = TRUE, ...\,)## S4 method for signature 'negbinirr'
extract(model, include.nobs = TRUE,
    include.loglik = TRUE, include.deviance = TRUE,
    include.aic = TRUE, include.bic = TRUE, ...)
## S4 method for signature 'negbinmfx'
extract(model, include.nobs = TRUE,
    include.loglik = TRUE, include.deviance = TRUE,
    include aic = TRUE, include bic = TRUE, ...## S4 method for signature 'netlogit'
extract(model, include.aic = TRUE,
```

```
include.bic = TRUE, include.deviance = TRUE,
    include. nobs = TRUE, ...## S4 method for signature 'nlme'
extract(model, include.aic = TRUE,
    include.bic = TRUE, include.loglik = TRUE,
    include.nobs = TRUE, include.groups = TRUE,
    include. variance = FALSE, ...## S4 method for signature 'nlmerMod'
extract(model, method = c("naive",
    "profile", "boot", "Wald"), level = 0.95, nsim = 1000,
    include.aic = TRUE, include.bic = TRUE, include.dic = FALSE,
    include.deviance = FALSE, include.loglik = TRUE,
    include.nobs = TRUE, include.groups = TRUE,
    include. variance = TRUE, ...## S4 method for signature 'ols'
extract(model, include.nobs = TRUE,
    include.rsquared = TRUE, include.adjrs = TRUE,
    include. fstatistic = FALSE, include. Ir = TRUE, ...## S4 method for signature 'pgmm'
extract(model, include.nobs = TRUE,
    include.\,sargan = TRUE, \,include.\,uald = TRUE, \,...)## S4 method for signature 'phreg'
extract(model, include.loglik = TRUE,
    include.lr = TRUE, include.nobs = TRUE, include.events = TRUE,
    include.trisk = TRUE, ...)
## S4 method for signature 'plm'
extract(model, include.rsquared = TRUE,
    include.addjrs = TRUE, include.nobs = TRUE, ...)## S4 method for signature 'pmg'
extract(model, include.nobs = TRUE, ...)
## S4 method for signature 'poissonirr'
extract(model, include.nobs = TRUE,
    include.loglik = TRUE, include.deviance = TRUE,
    include aic = TRUE, include bic = TRUE, ...## S4 method for signature 'poissonmfx'
extract(model, include.nobs = TRUE,
    include.loglik = TRUE, include.deviance = TRUE,
    include aic = TRUE, include bic = TRUE, ...
```

```
## S4 method for signature 'polr'
extract(model, include.thresholds = FALSE,
    include.aic = TRUE, include.bic = TRUE, include.loglik = TRUE,
    include.\,dec.deviance = TRUE, include.\,not= new = TRUE, \dots)
## S4 method for signature 'probitmfx'
extract(model, include.nobs = TRUE,
    include.loglik = TRUE, include.deviance = TRUE,
    include aic = TRUE, include bic = TRUE, ...## S4 method for signature 'rem.dyad'
extract(model, include.nvertices = TRUE,
    include.events = TRUE, include.aic = TRUE,
    include a i c = TRUE, include b i c = TRUE, \dots)
## S4 method for signature 'rlm'
extract(model, include.nobs = TRUE, ...)
## S4 method for signature 'rq'
extract(model, include.nobs = TRUE,
    include. percentage = TRUE, ...## S4 method for signature 'sarlm'
extract(model, include.nobs = TRUE,
    include.loglik = TRUE, include.aic = TRUE, include.lr = TRUE,
    include(wald = TRUE, ...)## S4 method for signature 'sclm'
extract(model, include.thresholds = TRUE,
    include.aic = TRUE, include.bic = TRUE, include.loglik = TRUE,
    include. nobs = TRUE, ...## S4 method for signature 'selection'
extract(model, prefix = TRUE,
    include.selection = TRUE, include.outcome = TRUE,
    include.errors = TRUE, include.aic = TRUE,
    include.bic = TRUE, include.loglik = TRUE,
    include.rsquared = TRUE, include.adjrs = TRUE,
    include.nobs = TRUE, ...## S4 method for signature 'sienaFit'
extract(model, include.iterations = TRUE,
    ...)
## S4 method for signature 'simex'
extract(model, jackknife = TRUE,
    include.nobs = TRUE, ...
```

```
## S4 method for signature 'stergm'
extract(model, beside = FALSE,
    include.formation = TRUE, include.dissolution = TRUE,
    include.nvertices = TRUE, include.aic = FALSE,
    include. bic = FALSE, include.loglik = FALSE, \ldots)
## S4 method for signature 'survreg'
extract(model, include.aic = TRUE,
    include.bic = TRUE, include.loglik = TRUE,
    include.\,choice = TRUE, include.\,nobs = TRUE, ...\,)## S4 method for signature 'survreg.penal'
extract(model, include.aic = TRUE,
    include.bic = TRUE, include.loglik = TRUE,
    include.\,dec.deviance = TRUE, include.\,not= not= TRUE, \ldots)
## S4 method for signature 'svyglm'
extract(model, include.aic = FALSE,
    include.bic = FALSE, include.loglik = FALSE,
    include.deviance = TRUE, include.dispersion = TRUE,
    include. nobs = TRUE, ...## S4 method for signature 'systemfit'
extract(model, include.rsquared = TRUE,
    include.adjrs = TRUE, include.nobs = TRUE, beside = FALSE,
    include.suffix = FALSE, ...)## S4 method for signature 'texreg'
extract(model, ...)
## S4 method for signature 'tobit'
extract(model, include.aic = TRUE,
    include. bic = TRUE, include.loglik = TRUE,
    include.deviance = TRUE, include.nobs = FALSE,
    include.censnobs = TRUE, include.wald = TRUE, ...)## S4 method for signature 'vglm'
extract(model, include.loglik = TRUE,
    include. df = TRUE, include. nobs = TRUE, ...## S4 method for signature 'weibreg'
extract(model, include.loglik = TRUE,
    include.lr = TRUE, include.nobs = TRUE,
    include.events = TRUE, include,trisk = TRUE, ...)## S4 method for signature 'wls'
extract(model, include.nobs = TRUE, ...)
```
#### extract the contract of the contract of the contract of the contract of the contract of the contract of the contract of the contract of the contract of the contract of the contract of the contract of the contract of the co

```
## S4 method for signature 'zelig'
extract(model, include.aic = TRUE,
    include.bic = TRUE, include.loglik = TRUE,
    include.deviance = TRUE, include.nobs = TRUE,
    include.rsquared = TRUE, include.adjrs = TRUE,
    include.fstatistic = TRUE, ...)
## S4 method for signature 'Zelig'
extract(model, ...)
## S4 method for signature 'zeroinfl'
extract(model, beside = FALSE,
    include.count = TRUE, include.zero = TRUE, include.aic = TRUE,
    include.loglik = TRUE, include.nobs = TRUE, ...)
```
# Arguments

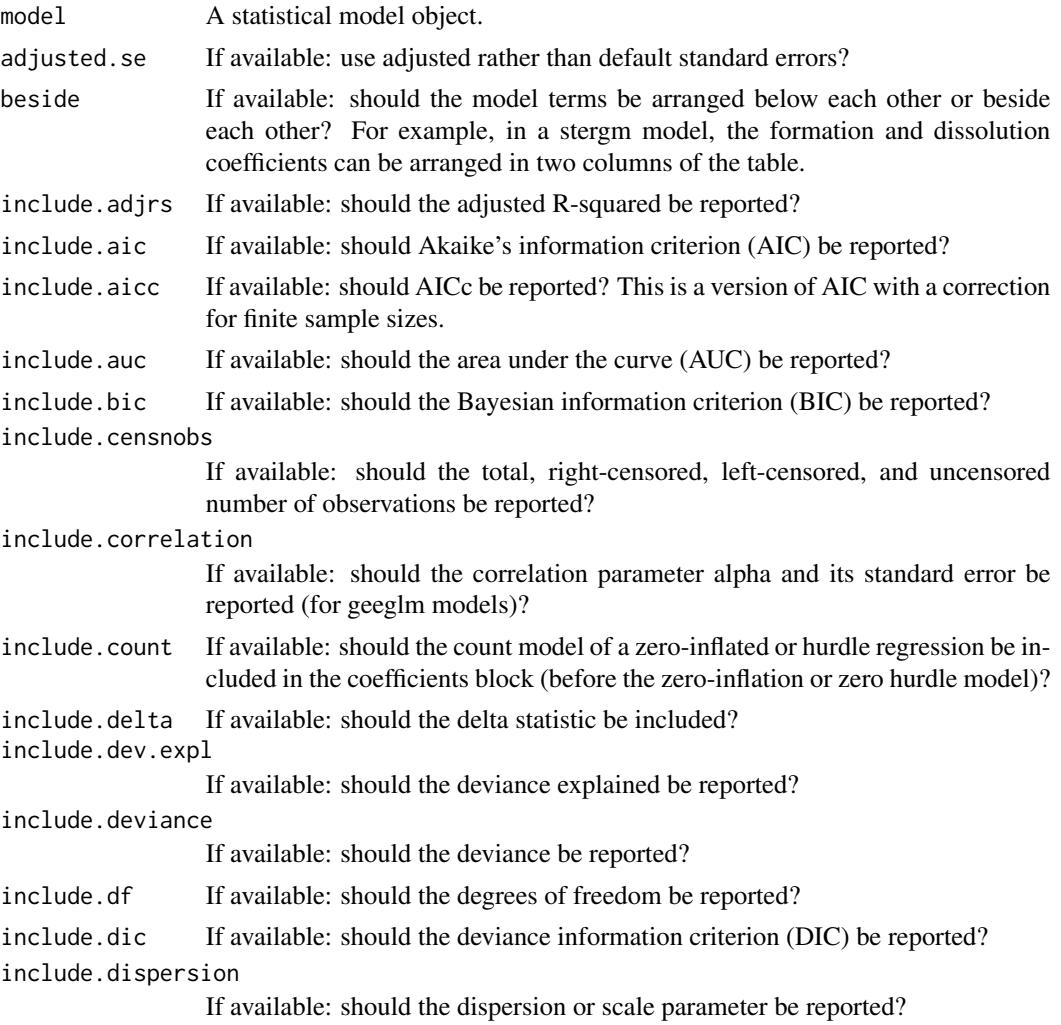

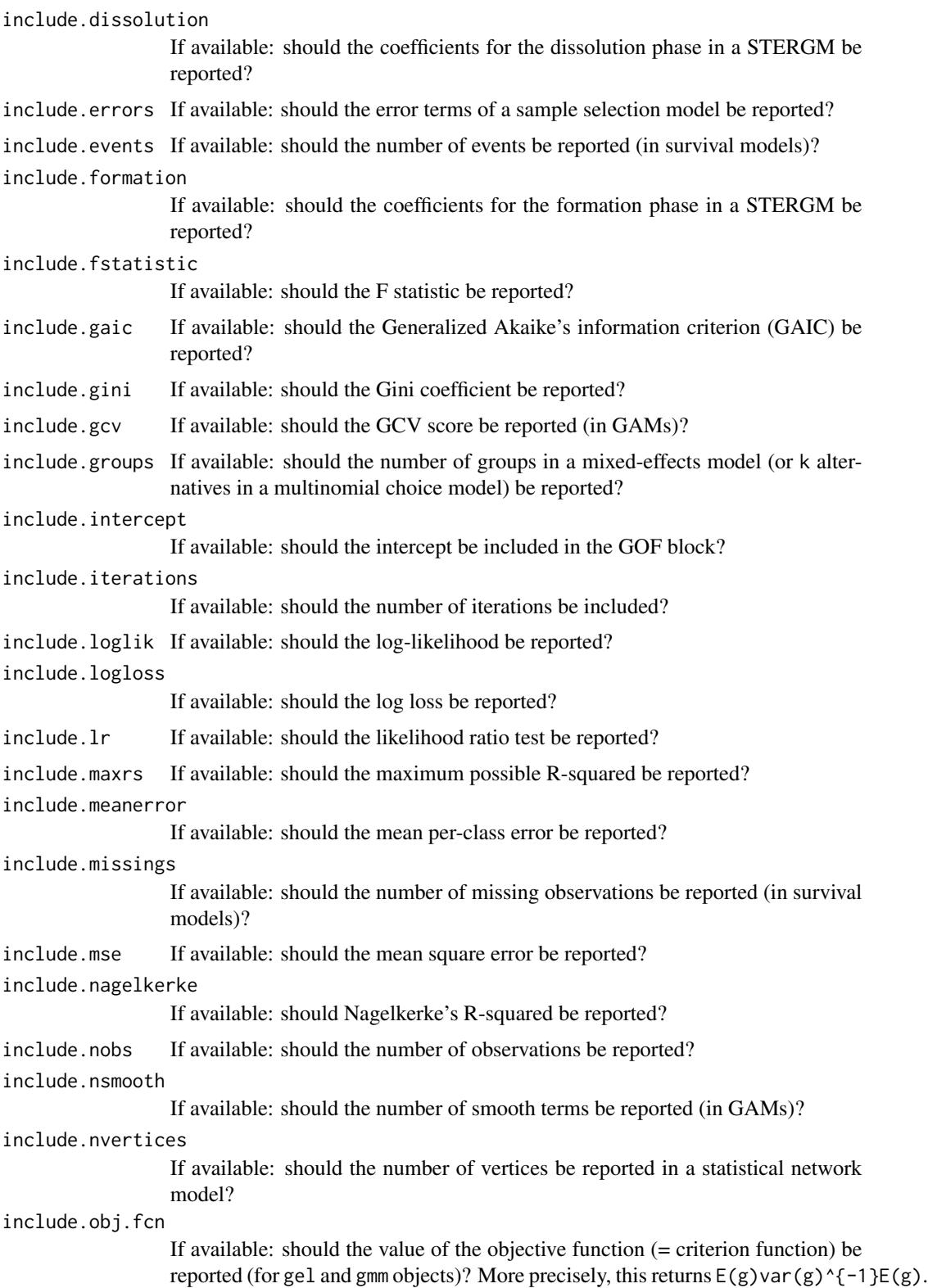

#### extract the contract of the contract of the contract of the contract of the contract of the contract of the contract of the contract of the contract of the contract of the contract of the contract of the contract of the co

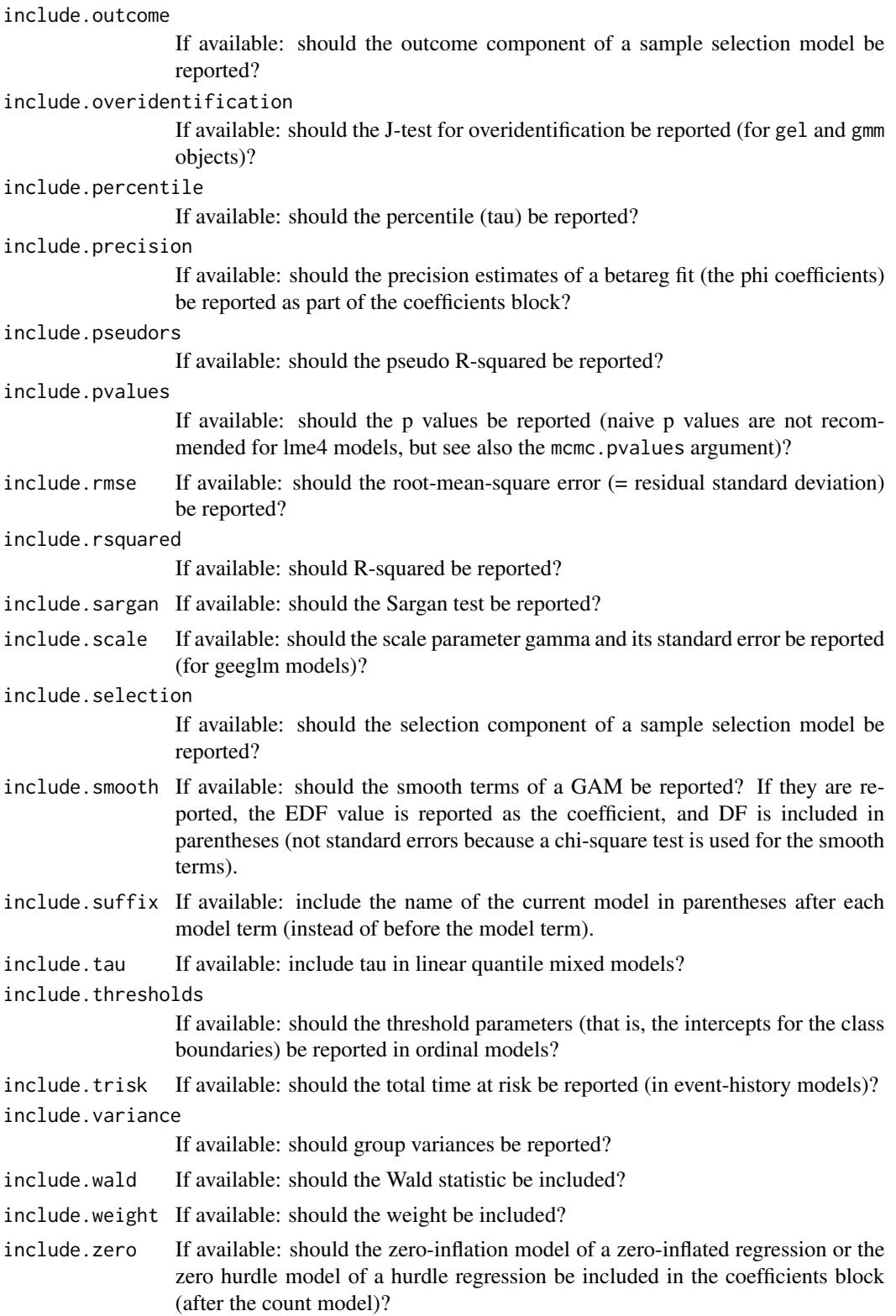

<span id="page-17-0"></span>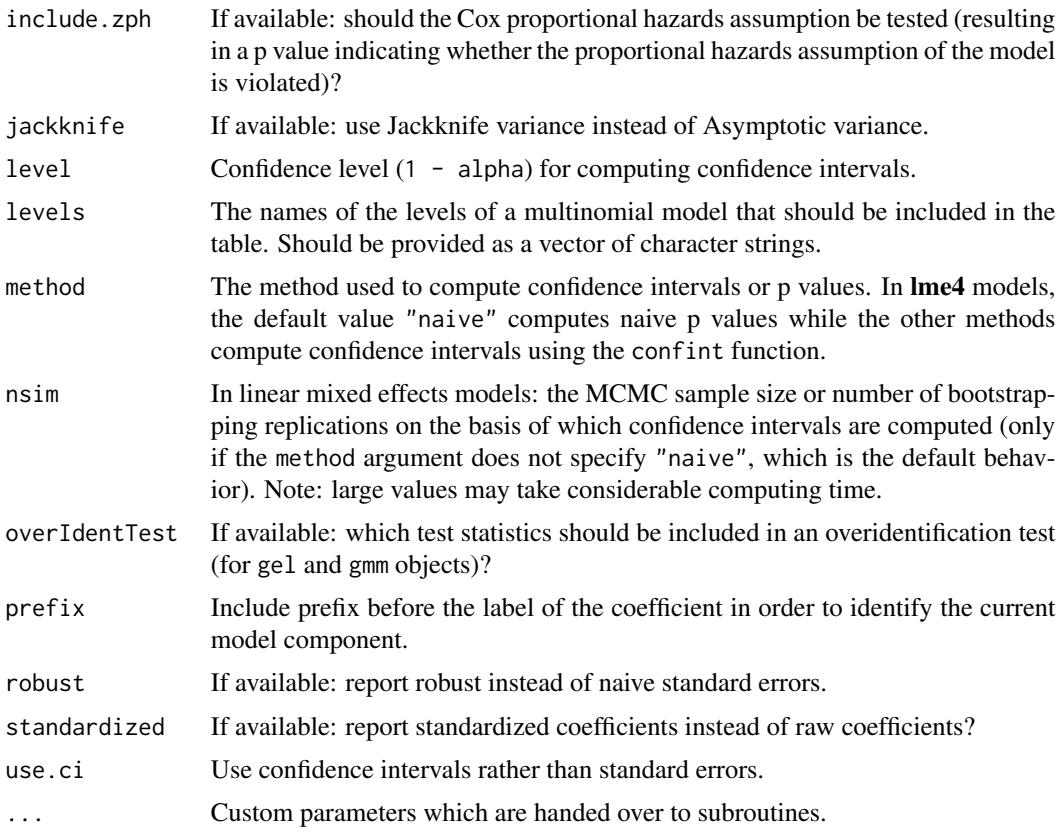

# Details

extract is a generic function which extracts coefficients and GOF measures from statistical model objects. There are several extract methods for the specific model types, which are called by the generic extract function if it encounters a model known to be handled by the specific method. The output is a texreg object, which is subsequently used by the [texreg](#page-25-1) function.

# Methods

aftreg An extract method for aftreg objects from the eha package.

Arima An extract method for Arima objects from the stats package.

ARIMA An extract method for ARIMA objects from the forecast package.

averaging An extract method for averaging objects from the MuMIn package.

bam An extract method for bam objects from the mgcv package.

betamfx An extract method for betamfx objects from the mfx package.

betaor An extract method for betaor objects from the **mfx** package.

betareg An extract method for betareg objects from the betareg package.

brglm An extract method for brglm objects from the **brglm** package.

btergm An extract method for btergm objects from the xergm package.

#### extract the contract of the contract of the contract of the contract of the contract of the contract of the contract of the contract of the contract of the contract of the contract of the contract of the contract of the co

censReg An extract method for censReg objects from the censReg package. clm An extract method for clm objects from the **ordinal** package. clmm An extract method for clmm objects from the **ordinal** package. clogit An extract method for clogit objects from the survival package. coeftest An extract method for coeftest objects from the lmtest package. coxph An extract method for coxph objects from the survival package. coxph.penal An extract method for coxph.penal objects from the **survival** package. dynlm An extract method for dynlm objects from the **dynlm** package. ergm An extract method for ergm objects from the **ergm** package. ergmm An extract method for ergmm objects from the latentnet package. ets An extract method for ets objects from the forecast package. felm An extract method for felm objects from the lfe package. fGARCH An extract method for fGARCH objects from the fGarch package. forecast An extract method for forecast objects from the forecast package. gam An extract method for gam objects from the **mgcv** package. gamlss An extract method for gamlss objects from the **gamlss** package. gee An extract method for gee objects from the **gee** package. geeglm An extract method for geeglm objects from the **geepack** package. gel An extract method for gel objects from the gmm package. glm An extract method for glm objects from the stats package. glmerMod An extract method for glmerMod objects from the (old) lme4 package. glmmadmb An extract method for glmmadmb objects from the **glmmADMB** package. glmmPQL An extract method for glmmPQL objects from the MASS package. glmrob An extract method for glmrob objects from the **robustbase** package. gls An extract method for gls objects from the nlme package. gmm An extract method for gmm objects from the **gmm** package. H2OBinomialModel An extract method for H2OBinomialModel objects from the **h2o** package. hurdle An extract method for hurdle objects from the pscl package. ivreg An extract method for ivreg objects from the AER package. lm An extract method for lm objects from the stats package. lme An extract method for lme objects from the nlme package. lme4 An extract method for lme4 objects from the lme4 package. lmerMod An extract method for lmerMod objects from the (old) lme4 package. lmrob An extract method for lmrob objects from the robustbase package. lnam An extract method for lnam objects from the sna package. logitmfx An extract method for logitmfx objects from the **mfx** package. logitor An extract method for logitor objects from the **mfx** package.

lqmm An extract method for lqmm objects from the lqmm package. lrm An extract method for lrm objects from the **Design** or **rms** package. maBina An extract method for maBina objects from the erer package. mer An extract method for mer objects from the (old) **lme4** package. mlogit An extract method for mlogit objects from the **mlogit** package. mnlogit An extract method for mnlogit objects from the **mnlogit** package. model. selection An extract method for model. selection objects from the **MuMIn** package. mtergm An extract method for mtergm objects from the **btergm** package. multinom An extract method for multinom objects from the **nnet** package. negbin An extract method for negbin objects from the MASS package. negbinirr An extract method for negbinirr objects from the **mfx** package. negbinmfx An extract method for negbinmfx objects from the **mfx** package. netlogit An extract method for netlogit objects from the sna package. nlme An extract method for nlme objects from the **nlme** package. nlmerMod An extract method for nlmerMod objects from the (old) lme4 package. ols An extract method for ols objects from the **rms** package. pgmm An extract method for pgmm objects from the **plm** package. phreg An extract method for phreg objects from the **eha** package. plm An extract method for plm objects from the plm package. pmg An extract method for pmg objects from the plm package. poissonirr An extract method for poissonirr objects from the **mfx** package. poissonmfx An extract method for poissonmfx objects from the **mfx** package. polr An extract method for polr objects from the **MASS** package. probitmfx An extract method for probitmfx objects from the **mfx** package. rem.dyad An extract method for rem.dyad objects from the relevent package. rlm An extract method for rlm objects from the MASS package. rq An extract method for rq objects from the quantreg package. sarlm An extract method for sarlm objects from the spdep package. sclm An extract method for sclm objects from the ordinal package. selection An extract method for selection objects from the sampleSelection package. sienaFit An extract method for sienaFit objects from the RSiena package. simex An extract method for simex objects from the simex package. stergm An extract method for stergm objects from the tergm package. survreg An extract method for survreg objects from the survival package. survreg.penal An extract method for survreg.penal objects from the **survival** package. svyglm An extract method for svyglm objects from the **survey** package. systemfit An extract method for systemfit objects from the systemfit package.

- <span id="page-20-0"></span>texreg An extract method for texreg objects from the texreg package. The purpose is to allow for easy manipulation of the output. texreg objects can be created using the [createTexreg](#page-2-1) function or using the [extract](#page-4-1) function. After manipulating the object, it can be handed back to the [screenreg,](#page-25-2) [texreg,](#page-25-1) or [htmlreg](#page-25-2) functions for creating a table.
- tobit An extract method for tobit objects from the AER package.

vglm An extract method for vglm objects from the VGAM package.

weibreg An extract method for weibreg objects from the **eha** package.

- wls An extract method for wls objects from the metaSEM package.
- zelig An extract method for zelig objects from the Zelig package.
- Zelig An extract method for Zelig objects from the Zelig package.

When fitting models, **Zelig** often wraps additional information around a model object produced by a different R library. It is often possible to recover that model object using the from\_zelig\_model function from Zelig  $(>= 5.0-16)$ . If that underlying model is supported by texreg, tables will be produced as usual, automatically. To identify the relevant modelspecific arguments (e.g., include.adjrs =  $TRUE$ ), identify the class of the underlying model (class(Zelig::from\_zelig\_model(model))), and check the appropriate extract.\* function in texreg.

zeroinfl An extract method for zeroinfl objects from the pscl package.

#### Author(s)

Philip Leifeld (<http://www.philipleifeld.com>)

#### References

Leifeld, Philip (2013). texreg: Conversion of Statistical Model Output in R to LaTeX and HTML Tables. Journal of Statistical Software, 55(8), 1-24. <http://www.jstatsoft.org/v55/i08/>.

# See Also

[texreg-package](#page-1-1) [texreg](#page-25-1)

<span id="page-20-1"></span>plotreg *Create coefficient plots from statistical model output*

#### **Description**

Create coefficient plots from statistical model output.

```
plotreg(l, file = NULL, custom.model.names = NULL,
   custom.coef.names = NULL, custom.note = NULL,
   override.coef = 0, override.se = 0, override.pval = 0,
   override.ci.low = 0, override.ci.up = 0,
   omit.coef = NULL, reorder.coef = NULL, ci.level = 0.95,
   use.se = FALSE, mfrow = TRUE, xlim = NULL, cex = 2.5,
   lwd.zerobar = 4, lwd.vbars = 1, lwd.inner = 7,
   lwd.outer = 5, ylab.cex = 1.0, signif.light = "#fbc9b9",
   signif.medium = "#f7523a", signif.dark = "#bd0017",
    insignif.light = "#c5dbe9", insignif.medium = "#5a9ecc",
    insignif.dark = "#1c5ba6", ...)coefplot(labels, estimates, lower.inner = NULL,
   upper.inner = NULL, lower.outer = NULL,
   upper.outer = NULL, signif.outer = TRUE,
   xlab = "Coefficients and confidence intervals",
   main = "Coefficient plot", xlim = NULL,
   cex = 2.5, lwd.zerobar = 4, lwd.vbars = 1,
   lwd.inner = 7, lwd.outer = 5, ylab.cex = 1.0,
   signif.light = "#fbc9b9", signif.medium = "#f7523a",
   signif.dark = "#bd0017", insignif.light = "#c5dbe9",
    insignif.medium = "#5a9ecc", insignif.dark = "#1c5ba6",
    ...)
```
# Arguments

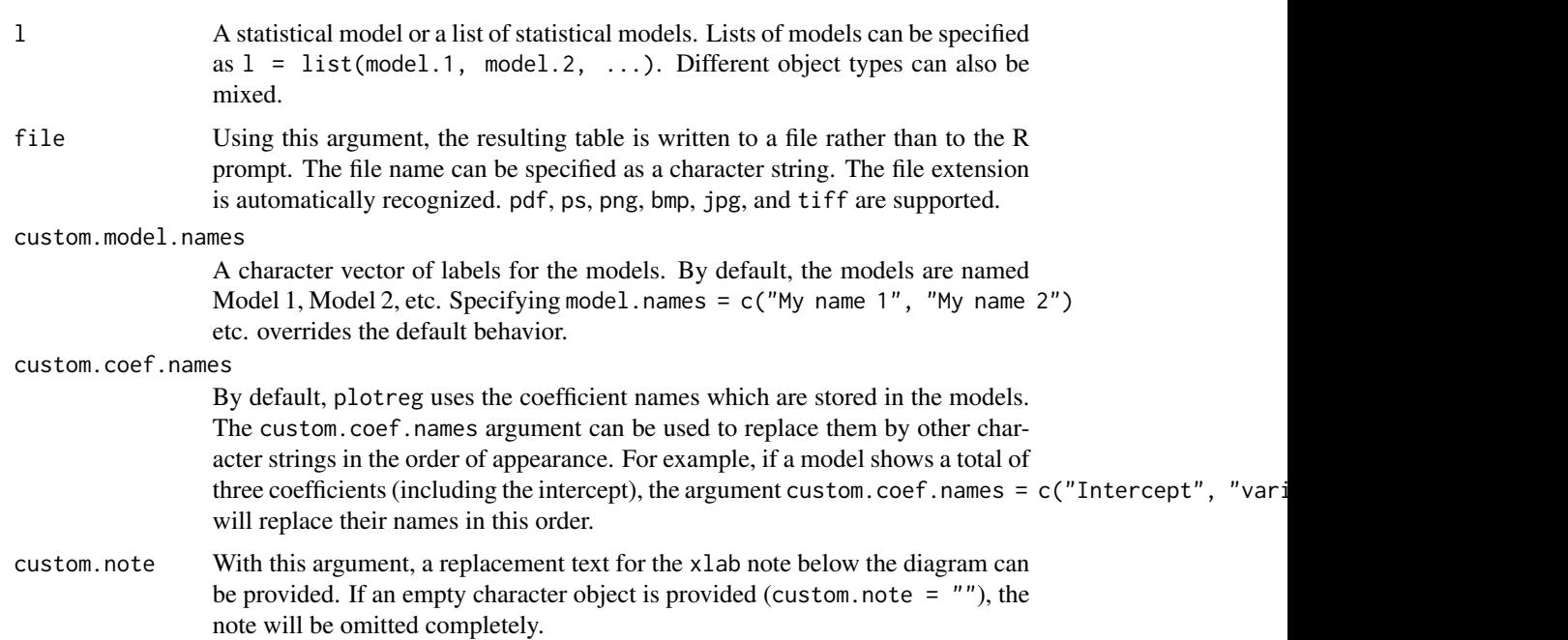

#### plotreg 23

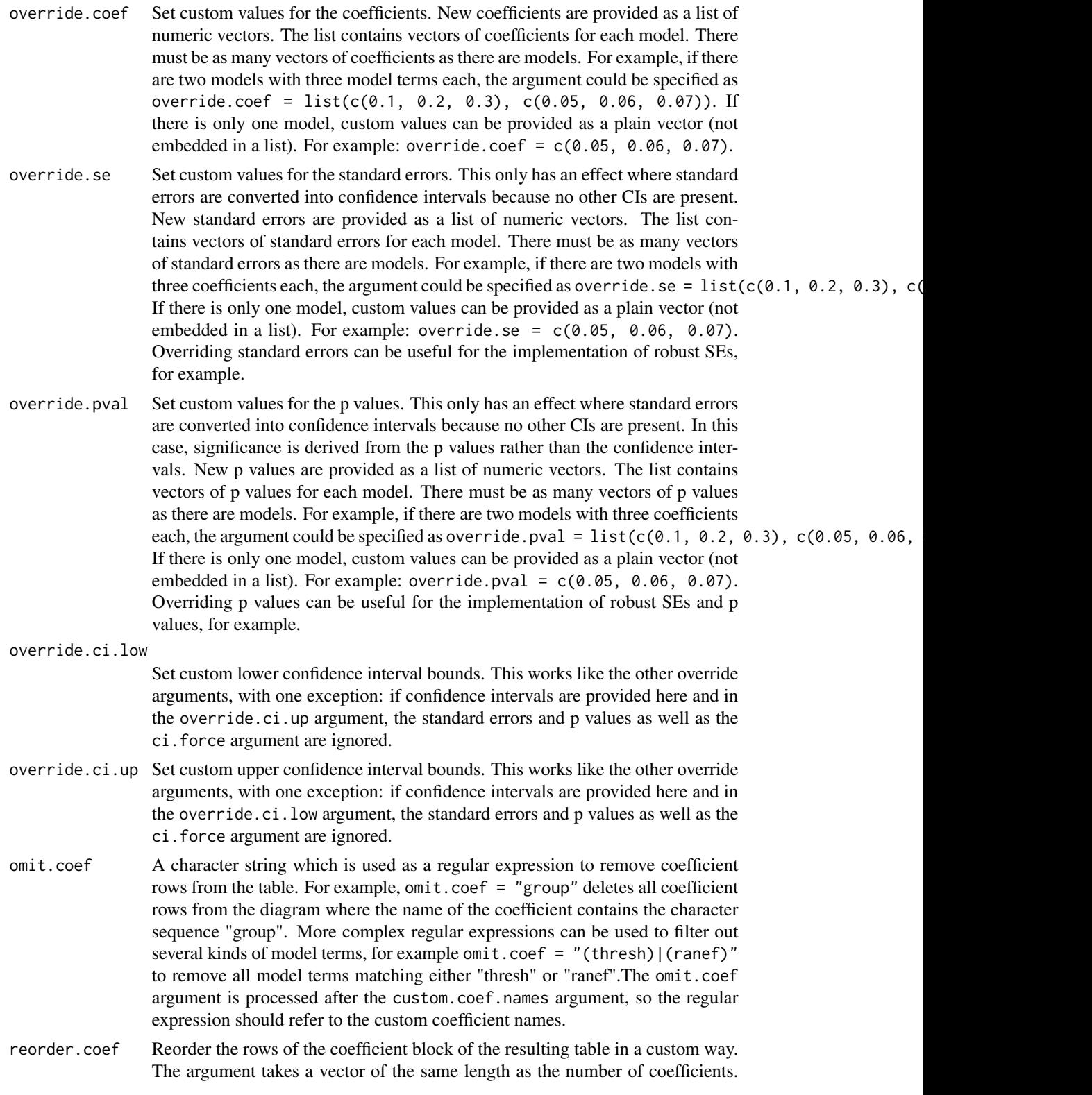

<span id="page-23-0"></span>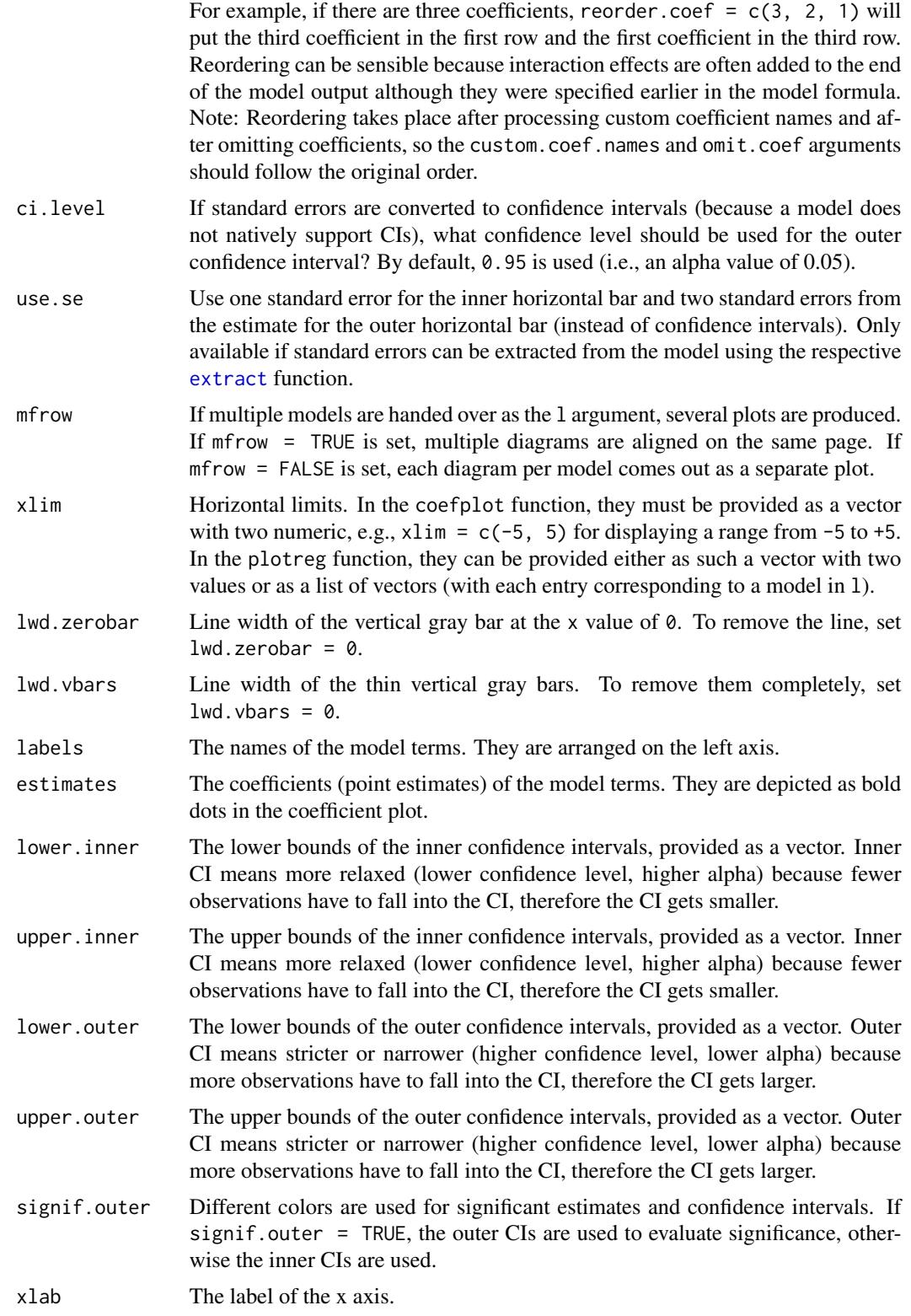

<span id="page-24-0"></span>plotreg 25

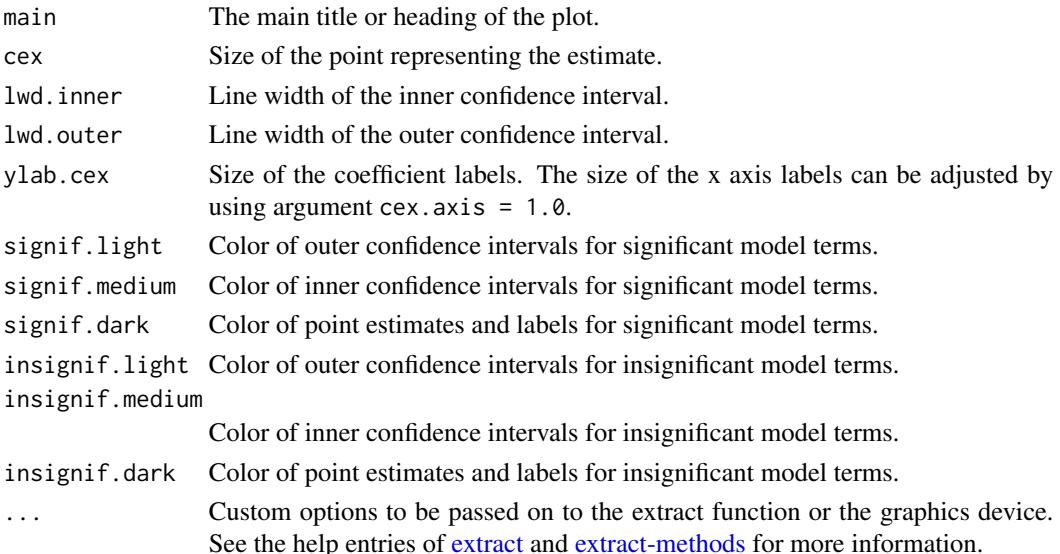

# Details

The coefplot function produces coefficient plots (i.e., forest plots applied to point estimates and confidence intervals). It accepts raw data (the lower and upper bounds of inner and outer confidence intervals as well as the point estimates and their names) as input data. Significant coefficients and intervals can be plotted in a different color.

The plotreg function is a wrapper for the coefplot function and works much like the [screenreg](#page-25-2), [texreg](#page-25-1), and [htmlreg](#page-25-2) functions. It accepts a single or multiple statistical models as input and internally extracts the relevant data from the models. If confidence intervals are not defined in the extract method of a statistical model (see [extract](#page-4-1) and [extract-methods\)](#page-4-2), the default standard errors are converted to confidence intervals. Most of the arguments work either like in the [screenreg](#page-25-2), [texreg](#page-25-1), and [htmlreg](#page-25-2) functions, or they work like in the coefplot function.

# Author(s)

Philip Leifeld (<http://www.philipleifeld.com>)

#### See Also

[texreg-package](#page-1-1) [extract](#page-4-1) [extract-methods](#page-4-2) [texreg](#page-25-1)

#### Examples

```
#example from the 'lm' help file:
ctl <- c(4.17,5.58,5.18,6.11,4.50,4.61,5.17,4.53,5.33,5.14)
trt <- c(4.81,4.17,4.41,3.59,5.87,3.83,6.03,4.89,4.32,4.69)
group <- gl(2,10,20, labels = c("Ctl", "Trt")weight <- c(ctl, trt)
lm.D9 \leq -lm(weight \sim group)screenreg(lm.D9) # print model output to the R console
plotreg(lm.D9) # plot model output as a diagram
```
<span id="page-25-0"></span>print.texregTable *Print the output of a screenreg, texreg, or htmlreg call*

# Description

Print the output of a screenreg, texreg, or htmlreg call.

#### Usage

```
## S3 method for class 'texregTable'
print(x, \ldots)
```
# Arguments

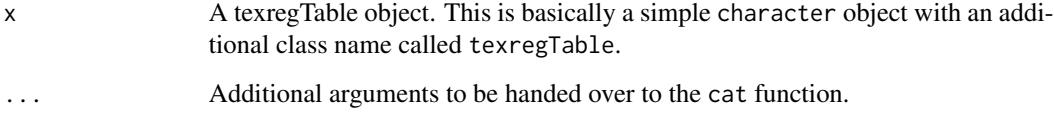

# Details

This function prints a texregTable object, which results from a screenreg, texreg, or htmlreg call. Most of the time, this function is called implicitly by just entering the name of the object.

# Author(s)

Philip Leifeld (<http://www.philipleifeld.com>)

#### See Also

[texreg-package](#page-1-1) [texreg](#page-25-1)

<span id="page-25-1"></span>texreg *Convert regression output to LaTeX or HTML tables*

# <span id="page-25-2"></span>Description

Conversion of R regression output to LaTeX or HTML tables.

texreg 27

Usage

```
texe{ erg}(1, file = NULL, single row = FALSE, stars = c(0.001,0.01, 0.05), custom.model.names = NULL,
   custom.coef.names = NULL, custom.coef.map = NULL,
   custom.gof.names = NULL, custom.note = NULL, digits = 2,
   leading.zero = TRUE, symbol = "\\cdot", override.coef = 0,
   override.se = 0, override.pvalues = 0, override.ci.low = 0,
   override.ci.up = 0, omit.coef = NULL, reorder.coef = NULL,
   reorder.gof = NULL, ci.force = FALSE, ci.force.level = 0.95,
   ci.test = 0, groups = NULL, custom.columns = NULL,
   custom.col.pos = NULL, bold = 0.00, center = TRUE,caption = "Statistical models", caption.above = FALSE,
   label = "table:coefficients", booktabs = FALSE,
   dcolumn = FALSE, lyx = FALSE, sideways = FALSE,
   longtable = FALSE, use.packages = TRUE, table = TRUE,
   no.margin = FALSE, fontsize = NULL, scalebox = NULL,
   float.pos = ", ...)
htmlreg(l, file = NULL, single.row = FALSE, stars = c(0.001,
   0.01, 0.05), custom.model.names = NULL,
   custom.coef.names = NULL, custom.coef.map = NULL,
   custom.gof.names = NULL, custom.note = NULL, digits = 2,
   leading.zero = TRUE, symbol = "·", override.coef = 0,
   override.se = 0, override.pvalues = 0, override.ci.low = 0,
   override.ci.up = 0, omit.coef = NULL, reorder.coef = NULL,
   reorder.gof = NULL, ci.force = FALSE, ci.force.level = 0.95,
   ci.test = 0, groups = NULL, custom.columns = NULL,
   custom.col.pos = NULL, bold = 0.00, center = TRUE,caption = "Statistical models", caption.above = FALSE,
   star.symbol = "*", inline.css = TRUE, doctype = TRUE,
   html.tag = FALSE, head.tag = FALSE, body.tag = FALSE,
    indentation = ", vertical.align.px = 0, ...)
screenreg(1, file = NULL, single row = FALSE, stars = c(0.001,0.01, 0.05), custom.model.names = NULL,
   custom.coef.names = NULL, custom.coef.map = NULL,
   custom.gof.names = NULL, custom.note = NULL, digits = 2,
   leading.zero = TRUE, symbol = ".", override.coef = 0,
   override.se = 0, override.pvalues = 0, override.ci.low = 0,
   override.ci.up = 0, omit.coef = NULL, reorder.coef = NULL,
   reorder.gof = NULL, ci.force = FALSE, ci.force.level = 0.95,
   ci.test = 0, groups = NULL, custom.columns = NULL,
   custom.col.pos = NULL, column.spacing = 2, outer.rule = "=",
   inner rule = "-'", ...)
```
# Arguments

l A statistical model or a list of statistical models. Lists of models can be specified as  $1 = list(model.1, model.2, ...). Different object types can also be$ mixed.

- file Using this argument, the resulting table is written to a file rather than to the R prompt. The file name can be specified as a character string. Writing a table to a file can be useful for working with MS Office or LibreOffice. For example, using the htmlreg function, an HTML table can be written to a file with the extension .doc and opened with MS Word. The table can then be simply copied into any Word document, retaining the formatting of the table. Note that LibreOffice can import only plain HTML; CSS decorations are not supported; the resulting tables do not retain the full formatting in LibreOffice.
- single.row By default, a model parameter takes up two lines of the table: the standard error is listed in parentheses under the coefficient. This saves a lot of horizontal space on the page and is the default table format in most academic journals. If single.row = TRUE is activated, however, both coefficient and standard error are placed in a single table cell in the same line.
- stars The significance levels to be used to draw stars. Between 0 and 4 threshold values can be provided as a numeric vector. For example, stars =  $numeric(0)$ will not print any stars and will not print any note about significance levels below the table. stars  $= 0.05$  will attach one single star to all coefficients where the p value is below 0.05. stars =  $c(0.001, 0.01, 0.05, 0.1)$  will print one, two, or three stars, or a symbol as specified by the symbol argument depending on the p values.

custom.model.names

A character vector of labels for the models. By default, the models are named Model 1, Model 2, etc. Specifying model.names = c("My name 1", "My name 2") etc. overrides the default behavior.

custom.coef.names

By default, texreg uses the coefficient names which are stored in the models. The custom.coef.names argument can be used to replace them by other character strings in the order of appearance. For example, if a table shows a total of three different coefficients (including the intercept), the argument custom.coef.names = c("Intercept", "variable 1", "variable 2") will replace their names in this order.

Sometimes it happens that the same variable has a different name in different models. In this case, the user can use this function to assign identical names. If possible, the rows will then be merged into a single row unless both rows contain values in the same column.

Where the argument contains an NA value, the original name of the coefficient is kept. For example, custom.coef.names = c(NA, "age", NA) will only replace the second coef name and leave the first and third name as they are in the original model.

custom.coef.map

The custom.coef.map argument can be used to select, omit, rename, and reorder coefficients.

Users must supply a named list of this form:  $list('x' = 'First variable', 'y' = NA, 'z' = 'Third'$ With that particular example of custom.coef.map,

1. coefficients will presented in order: x, y, z.

2. variable x will appear as "First variable", variable y will appear as "y", and variable "z" will appear as "Third variable".

3. all variables not named "x", "y", or "z" will be omitted from the table.

custom.gof.names

A character vector which is used to replace the names of the goodness-of-fit statistics at the bottom of the table. The vector must have the same length as the number of GOF statistics in the final table. The argument works like the custom.coef.names argument, but for the GOF values. NA values can be included where the original GOF name should be kept.

- custom.note With this argument, a replacement text for the significance note below the table can be provided. If an empty character object is provided (custom.note =  $"$ ), the note will be omitted completely. If some character string is provided (e.g., custom.note = "My note"), the significance legend is replaced by My note. The original significance legend can be included by inserting the %stars wildcard. For example, a custom note can be added right after the significance legend by providing custom.note = "%stars. My note".
- digits Set the number of decimal places for coefficients, standard errors and goodnessof-fit statistics. Do not use negative values! The argument works like the digits argument in the round function of the base package.
- leading.zero Most journals require leading zeros of coefficients and standard errors (for example, 0.35). This is also the default texreg behavior. Some journals, however, require omission of leading zeros (for example, .35). This can be achieved by setting leading.zero = FALSE.
- symbol If four threshold values are handed over to the stars argument, p values smaller than the largest threshold value but larger than the second-largest threshold value are denoted by this symbol. The default symbol is "\\cdot" for the LaTeX dot, "·" for the HTML dot, or simply "." for the ASCII dot. If the texreg function is used, any other mathematical LaTeX symbol or plain text symbol can be used, for example symbol = " $\circ$ " for a small circle (note that backslashes must be escaped). If the htmlreg function is used, any other HTML character or symbol can be used. For the screenreg function, only plain text characters can be used.
- override.coef Set custom values for the coefficients. New coefficients are provided as a list of numeric vectors. The list contains vectors of coefficients for each model. There must be as many vectors of coefficients as there are models. For example, if there are two models with three model terms each, the argument could be specified as override.coef =  $list(c(0.1, 0.2, 0.3), c(0.05, 0.06, 0.07))$ . If there is only one model, custom values can be provided as a plain vector (not embedded in a list). For example: override.coef =  $c(0.05, 0.06, 0.07)$ .

override.se Set custom values for the standard errors. New standard errors are provided as a list of numeric vectors. The list contains vectors of standard errors for each model. There must be as many vectors of standard errors as there are models. For example, if there are two models with three coefficients each, the argument <span id="page-29-0"></span>30 texreg and the set of the set of the set of the set of the set of the set of the set of the set of the set of the set of the set of the set of the set of the set of the set of the set of the set of the set of the set of

could be specified as override.se =  $list(c(0.1, 0.2, 0.3), c(0.05, 0.06, 0.07)).$ If there is only one model, custom values can be provided as a plain vector (not embedded in a list). For example: override.se =  $c(0.05, 0.06, 0.07)$ . Overriding standard errors can be useful for the implementation of robust SEs, for example.

override.pvalues

Set custom values for the p values. New p values are provided as a list of numeric vectors. The list contains vectors of p values for each model. There must be as many vectors of p values as there are models. For example, if there are two models with three coefficients each, the argument could be specified as override.pvalues =  $list(c(0.1, 0.2, 0.3), c(0.05, 0.06, 0.07))$ . If there is only one model, custom values can be provided as a plain vector (not embedded in a list). For example: override.pvalues =  $c(0.05, 0.06, 0.07)$ . Overriding p values can be useful for the implementation of robust SEs and p values, for example.

#### override.ci.low

Set custom lower confidence interval bounds. This works like the other override arguments, with one exception: if confidence intervals are provided here and in the override.ci.up argument, the standard errors and p values as well as the ci.force argument are ignored.

- override.ci.up Set custom upper confidence interval bounds. This works like the other override arguments, with one exception: if confidence intervals are provided here and in the override.ci.low argument, the standard errors and p values as well as the ci.force argument are ignored.
- omit.coef A character string which is used as a regular expression to remove coefficient rows from the table. For example, omit.coef = "group" deletes all coefficient rows from the table where the name of the coefficient contains the character sequence "group". More complex regular expressions can be used to filter out several kinds of model terms, for example omit.coef = "(thresh)|(ranef)" to remove all model terms matching either "thresh" or "ranef".The omit.coef argument is processed after the custom.coef.names argument, so the regular expression should refer to the custom coefficient names. To omit GOF entries instead of coefficient entries, use the custom arguments of the extract functions instead (see the help entry of the [extract](#page-4-1) function or [extract-methods.](#page-4-2)
- reorder.coef Reorder the rows of the coefficient block of the resulting table in a custom way. The argument takes a vector of the same length as the number of coefficients. For example, if there are three coefficients, reorder.coef =  $c(3, 2, 1)$  will put the third coefficient in the first row and the first coefficient in the third row. Reordering can be sensible because interaction effects are often added to the end of the model output although they were specified earlier in the model formula. Note: Reordering takes place after processing custom coefficient names and after omitting coefficients, so the custom.coef.names and omit.coef arguments should follow the original order.
- reorder.gof Reorder the rows of the goodness-of-fit block of the resulting table in a custom way. The argument takes a vector of the same length as the number of GOF statistics. For example, if there are three goodness-of-fit rows, reorder.gof =  $c(3, 2, 1)$ will exchange the first and the third row. Note: Reordering takes place after pro-

cessing custom GOF names, so the custom.gof.names argument should follow the original order.

- ci.force Should confidence intervals be used instead of the default standard errors and p values? Most models implemented in the texreg package report standard errors and p values by default while few models report confidence intervals. However, the functions in the texreg package can convert standard errors and into confidence intervals if desired. To enforce confidence intervals instead of standard errors, the ci.force argument accepts either a logical value indicating whether all models or none of the models should be forced to report confidence intervals (ci.force = TRUE for all and ci.force = FALSE for none) or a vector of logical values indicating for each model separately whether the model should be forced to report confidence intervals (e.g., ci. force =  $c$ (FALSE, TRUE, FALSE)). Confidence intervals are computed using the standard normal distribution (z values based on the qnorm function).
- ci.force.level If the ci.force argument is used to convert standard errors to confidence intervals, what confidence level should be used? By default, 0.95 is used (i.e., an alpha value of 0.05).
- ci.test If confidence intervals are reported, the ci.test argument specifies the reference value to establish whether a coefficient/CI is significant. The default value  $ci.test = 0$ , for example, will attach a significance star to coefficients if the confidence interval does not contain 0. If no star should be printed at all, ci.test = NULL can be used. The ci.test argument works both for models with native support for confidence intervals and in cases where the ci.force argument is used.
- groups This argument can be used to group the rows of the table into blocks. For example, there could be one block for hypotheses and another block for control variables. Each group has a heading, and the row labels within a group are indented. The partitions must be handed over as a list of named numeric vectors, where each number is a row index and each name is the heading of the group. Example: groups = list("first group" = 1:4, "second group" = 7:8).
- custom.columns An optional list of additional text columns to be inserted into the table, for example coefficient types. The list should contain one or more character vectors with as many character or numeric elements as there are rows. If the vectors in the list are named, the names are used as labels in the table header. For example, custom.columns = list(type =  $c("a", "b", "c"), 1:3)$  will add two columns; the first one is labeled while the second one is not. Note that the numeric elements of the second column will be converted to character objects in this example. The consequence is that decimal alignment with the dcolumn package is switched off in these columns. Note that this argument is processed after any arguments that affect the number of rows.
- custom.col.pos An optional integer vector of positions for the columns given in the custom columns argument. For example, if there are three custom columns, custom.col.pos =  $c(1, 3, 3)$ will insert the first custom column before the first column of the original table and the remaining two custom columns after the second column of the original table. By default, all custom columns are placed after the first column, which usually contains the coefficient names.

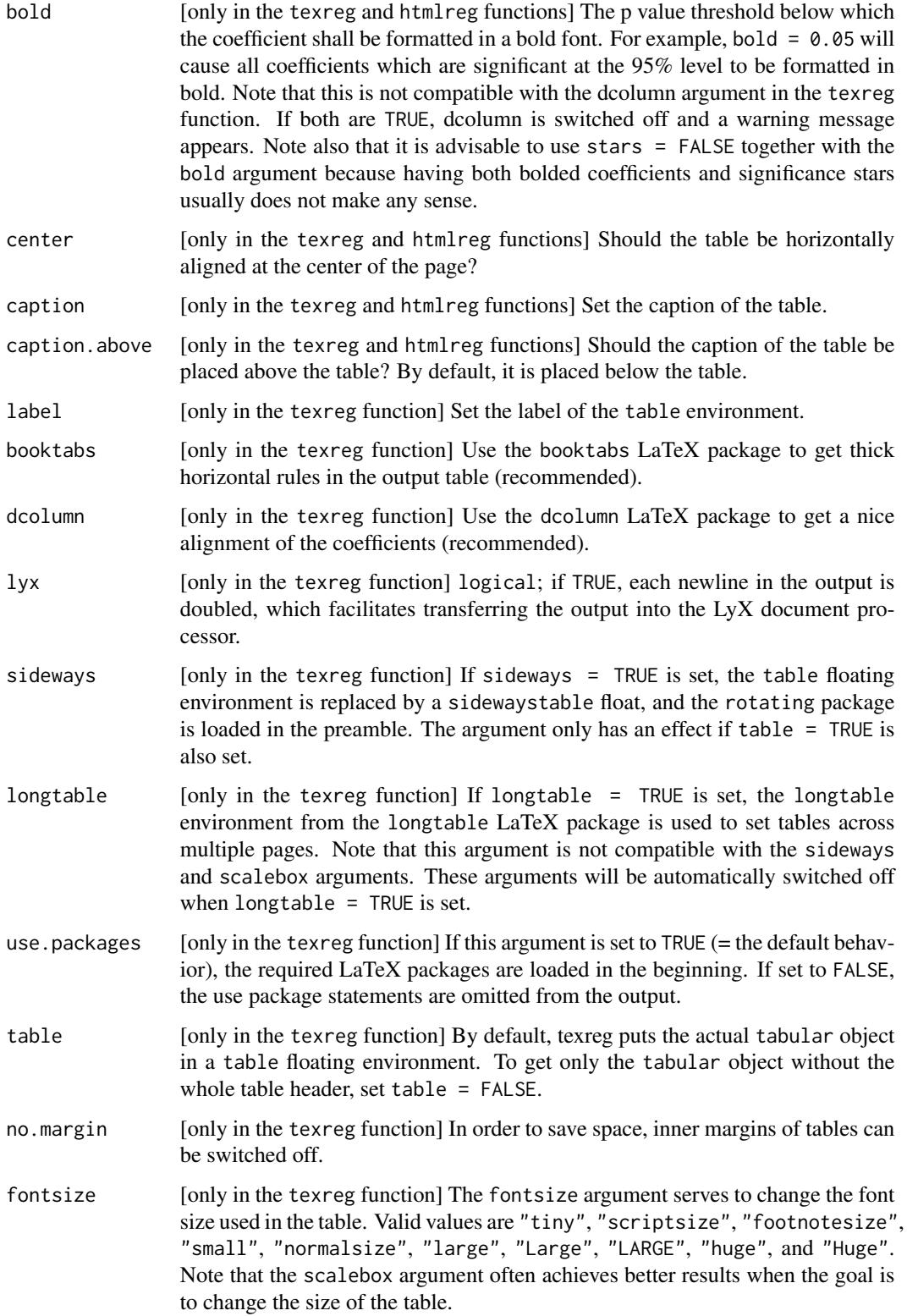

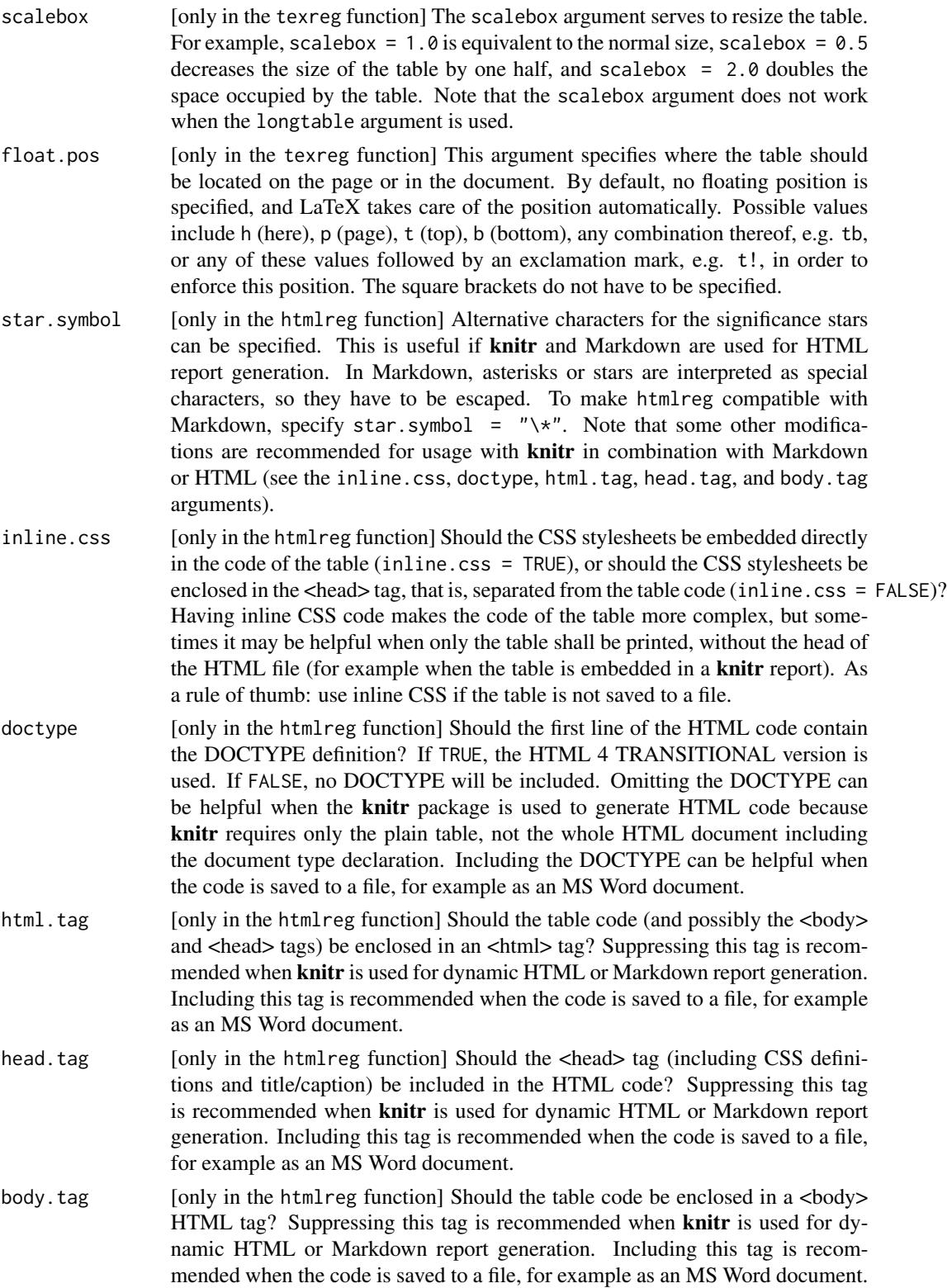

<span id="page-33-0"></span>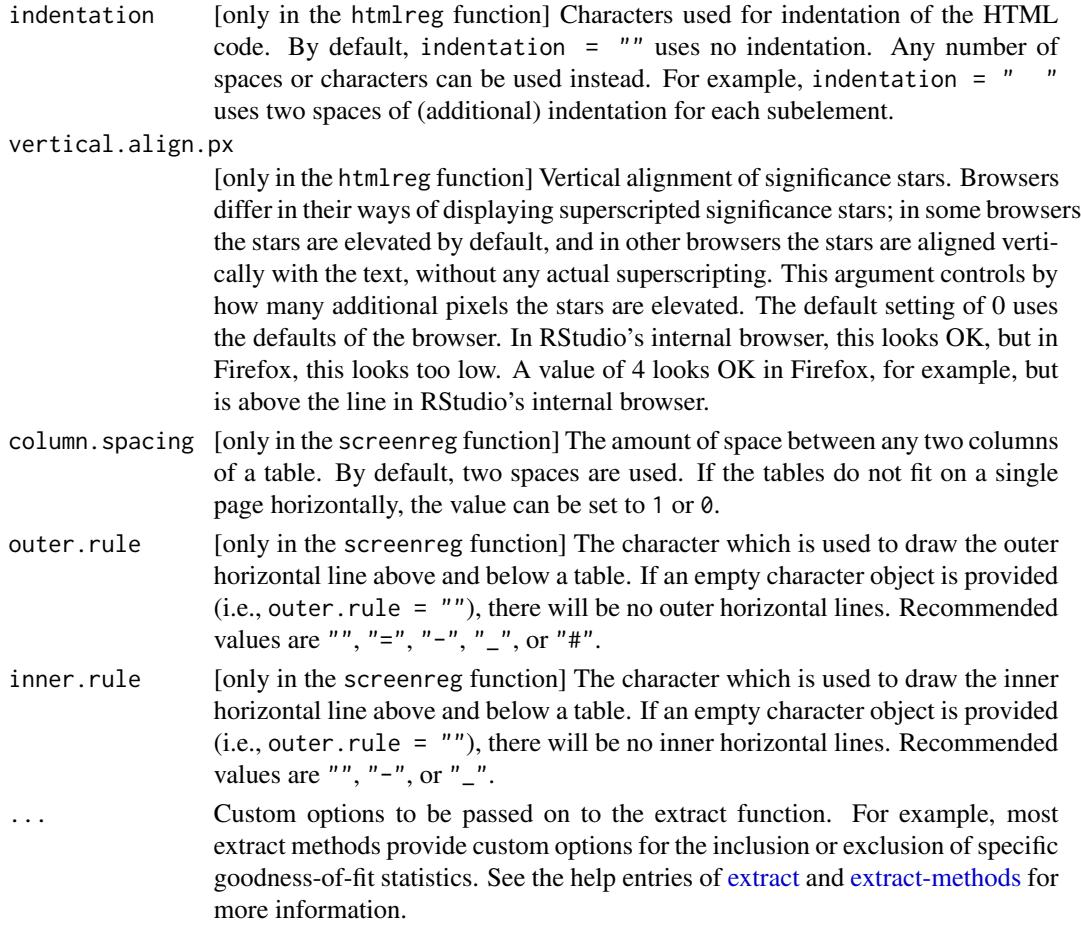

# Details

texreg converts coefficients, standard errors, significance stars, and goodness-of-fit statistics of statistical models into LaTeX tables or HTML tables or into nicely formatted screen output for the R console. A list of several models can be combined in a single table. The output is customizable. New model types can be easily implemented. Confidence intervals can be used instead of standard errors and p values.

The texreg() function creates LaTeX code for inclusion in a LaTeX document or for usage with Sweave or knitr.

The htmlreg() function creates HTML code. Tables in HTML format can be saved with a ".html" extension and displayed in a web browser. Alternatively, they can be saved with a ".doc" extension and opened in MS Word for inclusion in office documents. htmlreg() also works with knitr and HTML or Markdown. Note that the inline.css, doctype, html.tag, head.tag, and body.tag arguments must be adjusted for the different purposes (see the description of the arguments).

The screenreg() function creates text representations of tables and prints them to the R console. This is an alternative to the summary method and serves easy model comparison. Moreover, once a table has been prepared in the R console, it can be later exported to LaTeX or HTML with little extra effort because the majority of arguments of the three functions is identical.

#### <span id="page-34-0"></span>texreg 35

# Author(s)

Philip Leifeld (<http://www.philipleifeld.com>)

#### References

Leifeld, Philip (2013). texreg: Conversion of Statistical Model Output in R to LaTeX and HTML Tables. Journal of Statistical Software, 55(8), 1-24. <http://www.jstatsoft.org/v55/i08/>.

#### See Also

[texreg-package](#page-1-1) [extract](#page-4-1) [extract-methods](#page-4-2) [plotreg](#page-20-1)

#### Examples

```
#Linear mixed-effects models
library(nlme)
model.1 \le lme(distance \sim age, data = Orthodont, random = \sim 1)
model.2 \le 1me(distance \sim age + Sex, data = Orthodont, random = \sim 1)
texreg(list(model.1, model.2), booktabs = TRUE, dcolumn = TRUE)
#Ordinary least squares model (example from the 'lm' help file)
ctl <- c(4.17,5.58,5.18,6.11,4.50,4.61,5.17,4.53,5.33,5.14)
trt <- c(4.81,4.17,4.41,3.59,5.87,3.83,6.03,4.89,4.32,4.69)
group <- gl(2,10,20, 1abels = c("Ctl", "Trt"))weight <- c(ctl, trt)
lm.D9 \leftarrow lm(weight \sim group)table.string <- texreg(lm.D9, return.string = TRUE)
cat(table.string)
#Create a 'fake' Office document containing a regression table
htmlreg(list(model.1, model.2), file = "texreg.doc",
    inline.css = FALSE, doctype = TRUE, html.tag = TRUE,
    head.tag = TRUE, body.tag = TRUE)
unlink("texreg.doc")
```
# <span id="page-35-0"></span>**Index**

∗Topic IO plotreg, [21](#page-20-0) texreg, [26](#page-25-0) texreg-package, [2](#page-1-0) ∗Topic methods extract, [5](#page-4-0) ∗Topic misc plotreg, [21](#page-20-0) texreg, [26](#page-25-0) texreg-package, [2](#page-1-0) ∗Topic print plotreg, [21](#page-20-0) texreg, [26](#page-25-0) texreg-package, [2](#page-1-0) ∗Topic utilities plotreg, [21](#page-20-0) texreg, [26](#page-25-0) texreg-package, [2](#page-1-0)

coefplot *(*plotreg*)*, [21](#page-20-0) coeftostring, [3](#page-2-0) createTexreg, [3,](#page-2-0) *[21](#page-20-0)*

```
extract, 5, 21, 24, 25, 30, 34, 35
extract,aftreg-method (extract), 5
extract,ARIMA-method (extract), 5
extract,Arima-method (extract), 5
extract,averaging-method (extract), 5
extract,bam-method (extract), 5
extract,betamfx-method (extract), 5
extract,betaor-method (extract), 5
extract,betareg-method (extract), 5
extract,brglm-method (extract), 5
extract,btergm-method (extract), 5
extract,censReg-method (extract), 5
extract,clm-method (extract), 5
extract,clmm-method (extract), 5
extract,clogit-method (extract), 5
extract,coeftest-method (extract), 5
extract,coxph-method (extract), 5
```
extract,coxph.penal-method *(*extract*)*, [5](#page-4-0) extract,dynlm-method *(*extract*)*, [5](#page-4-0) extract,ergm-method *(*extract*)*, [5](#page-4-0) extract,ergmm-method *(*extract*)*, [5](#page-4-0) extract,ets-method *(*extract*)*, [5](#page-4-0) extract,felm-method *(*extract*)*, [5](#page-4-0) extract,fGARCH-method *(*extract*)*, [5](#page-4-0) extract,forecast-method *(*extract*)*, [5](#page-4-0) extract,gam-method *(*extract*)*, [5](#page-4-0) extract,gamlss-method *(*extract*)*, [5](#page-4-0) extract,gee-method *(*extract*)*, [5](#page-4-0) extract,geeglm-method *(*extract*)*, [5](#page-4-0) extract,gel-method *(*extract*)*, [5](#page-4-0) extract,glm-method *(*extract*)*, [5](#page-4-0) extract,glmerMod-method *(*extract*)*, [5](#page-4-0) extract,glmmadmb-method *(*extract*)*, [5](#page-4-0) extract,glmmPQL-method *(*extract*)*, [5](#page-4-0) extract,glmrob-method *(*extract*)*, [5](#page-4-0) extract,gls-method *(*extract*)*, [5](#page-4-0) extract,gmm-method *(*extract*)*, [5](#page-4-0) extract,H2OBinomialModel-method *(*extract*)*, [5](#page-4-0) extract,hurdle-method *(*extract*)*, [5](#page-4-0) extract,ivreg-method *(*extract*)*, [5](#page-4-0) extract,lm-method *(*extract*)*, [5](#page-4-0) extract,lme-method *(*extract*)*, [5](#page-4-0) extract,lme4-method *(*extract*)*, [5](#page-4-0) extract,lmerMod-method *(*extract*)*, [5](#page-4-0) extract,lmrob-method *(*extract*)*, [5](#page-4-0) extract,lnam-method *(*extract*)*, [5](#page-4-0) extract,logitmfx-method *(*extract*)*, [5](#page-4-0) extract,logitor-method *(*extract*)*, [5](#page-4-0) extract,lqmm-method *(*extract*)*, [5](#page-4-0) extract,lrm-method *(*extract*)*, [5](#page-4-0) extract,maBina-method *(*extract*)*, [5](#page-4-0) extract,mer-method *(*extract*)*, [5](#page-4-0) extract,mlogit-method *(*extract*)*, [5](#page-4-0) extract,mnlogit-method *(*extract*)*, [5](#page-4-0) extract,model.selection-method

```
(extract), 5
```

```
extract,mtergm-method (extract), 5
extract,multinom-method (extract), 5
extract,negbin-method (extract), 5
extract,negbinirr-method (extract), 5
extract,negbinmfx-method (extract), 5
extract,netlogit-method (extract), 5
extract,nlme-method (extract), 5
extract,nlmerMod-method (extract), 5
extract,ols-method (extract), 5
extract,pgmm-method (extract), 5
extract,phreg-method (extract), 5
extract,plm-method (extract), 5
extract,pmg-method (extract), 5
extract,poissonirr-method (extract), 5
extract,poissonmfx-method (extract), 5
extract,polr-method (extract), 5
extract,probitmfx-method (extract), 5
extract,rem.dyad-method (extract), 5
extract,rlm-method (extract), 5
extract,rq-method (extract), 5
extract,sarlm-method (extract), 5
extract,sclm-method (extract), 5
extract,selection-method (extract), 5
extract,sienaFit-method (extract), 5
extract,simex-method (extract), 5
extract,stergm-method (extract), 5
extract,survreg-method (extract), 5
extract,survreg.penal-method (extract),
        5
extract,svyglm-method (extract), 5
extract,systemfit-method (extract), 5
extract, texreg-method (extract)5
extract, tobit-method (extract)5
extract,vglm-method (extract), 5
extract,weibreg-method (extract), 5
extract,wls-method (extract), 5
extract,Zelig-method (extract), 5
extract,zelig-method (extract), 5
extract,zeroinfl-method (extract), 5
extract-methods, 25, 30, 34
extract-methods (extract), 5
extract.aftreg (extract), 5
extract.ARIMA (extract), 5
extract.Arima (extract), 5
extract.averaging (extract), 5
extract.bam (extract), 5
extract.betamfx (extract), 5
```
extract.betaor *(*extract*)*, [5](#page-4-0) extract.betareg *(*extract*)*, [5](#page-4-0) extract.brglm *(*extract*)*, [5](#page-4-0) extract.btergm *(*extract*)*, [5](#page-4-0) extract.censReg *(*extract*)*, [5](#page-4-0) extract.clm *(*extract*)*, [5](#page-4-0) extract.clmm *(*extract*)*, [5](#page-4-0) extract.clogit *(*extract*)*, [5](#page-4-0) extract.coeftest *(*extract*)*, [5](#page-4-0) extract.coxph *(*extract*)*, [5](#page-4-0) extract.dynlm *(*extract*)*, [5](#page-4-0) extract.ergm *(*extract*)*, [5](#page-4-0) extract.ergmm *(*extract*)*, [5](#page-4-0) extract.ets *(*extract*)*, [5](#page-4-0) extract.felm *(*extract*)*, [5](#page-4-0) extract.fGARCH *(*extract*)*, [5](#page-4-0) extract.forecast *(*extract*)*, [5](#page-4-0) extract.gam *(*extract*)*, [5](#page-4-0) extract.gamlss *(*extract*)*, [5](#page-4-0) extract.gee *(*extract*)*, [5](#page-4-0) extract.geeglm *(*extract*)*, [5](#page-4-0) extract.gel *(*extract*)*, [5](#page-4-0) extract.glm *(*extract*)*, [5](#page-4-0) extract.glmerMod *(*extract*)*, [5](#page-4-0) extract.glmmadmb *(*extract*)*, [5](#page-4-0) extract.glmmPQL *(*extract*)*, [5](#page-4-0) extract.glmrob *(*extract*)*, [5](#page-4-0) extract.gls *(*extract*)*, [5](#page-4-0) extract.gmm *(*extract*)*, [5](#page-4-0) extract.H2OBinomialModel *(*extract*)*, [5](#page-4-0) extract.hurdle *(*extract*)*, [5](#page-4-0) extract.ivreg *(*extract*)*, [5](#page-4-0) extract.lm *(*extract*)*, [5](#page-4-0) extract.lme *(*extract*)*, [5](#page-4-0) extract.lme4 *(*extract*)*, [5](#page-4-0) extract.lmerMod *(*extract*)*, [5](#page-4-0) extract.lmrob *(*extract*)*, [5](#page-4-0) extract.lnam *(*extract*)*, [5](#page-4-0) extract.logitmfx *(*extract*)*, [5](#page-4-0) extract.logitor *(*extract*)*, [5](#page-4-0) extract.lqmm *(*extract*)*, [5](#page-4-0) extract.lrm *(*extract*)*, [5](#page-4-0) extract.maBina *(*extract*)*, [5](#page-4-0) extract.mer *(*extract*)*, [5](#page-4-0) extract.mlogit *(*extract*)*, [5](#page-4-0) extract.mnlogit *(*extract*)*, [5](#page-4-0) extract.model.selection *(*extract*)*, [5](#page-4-0) extract.mtergm *(*extract*)*, [5](#page-4-0)

38 INDEX

```
extract.multinom
(extract
)
,
5
extract.negbin
(extract
)
,
5
extract.negbinirr
(extract
)
,
5
extract.negbinmfx
(extract
)
,
5
extract.netlogit
(extract
)
,
5
extract.nlme
(extract
)
,
5
extract.nlmerMod
(extract
)
,
5
extract.ols
(extract
)
,
5
extract.pgmm
(extract
)
,
5
extract.phreg
(extract
)
,
5
extract.plm
(extract
)
,
5
extract.pmg
(extract
)
,
5
extract.poissonirr
(extract
)
,
5
extract.poissonmfx
(extract
)
,
5
extract.polr
(extract
)
,
5
extract.probitmfx
(extract
)
,
5
extract.rem.dyad
(extract
)
,
5
extract.rlm
(extract
)
,
5
extract.rq
(extract
)
,
5
extract.sarlm
(extract
)
,
5
extract.sclm
(extract
)
,
5
extract.selection
(extract
)
,
5
extract.sienaFit
(extract
)
,
5
extract.simex
(extract
)
,
5
extract.stergm
(extract
)
,
5
extract.survreg
(extract
)
,
5
extract.svyglm
(extract
)
,
5
extract.systemfit
(extract
)
,
5
```
extract.zelig *(*extract *)* , [5](#page-4-0) extract.zeroinfl *(*extract *)* , [5](#page-4-0) htmlreg , *[21](#page-20-0)* , *[25](#page-24-0)* htmlreg *(*texreg *)* , [26](#page-25-0)

extract.texreg (extract), [5](#page-4-0) extract.tobit *(*extract *)* , [5](#page-4-0) extract.vglm *(*extract *)* , [5](#page-4-0) extract.weibreg *(*extract *)* , [5](#page-4-0) extract.wls *(*extract *)* , [5](#page-4-0) extract.Zelig *(*extract *)* , [5](#page-4-0)

```
plotreg
,
2
, 21
, 35
```
print.texregTable , [26](#page-25-0)

screenreg , *[21](#page-20-0)* , *[25](#page-24-0)* screenreg *(*texreg *)* , [26](#page-25-0)

texreg, [2](#page-1-0)[–4](#page-3-0), [18](#page-17-0), [21](#page-20-0), [25](#page-24-0), [26](#page-25-0), 26 texreg-package , [2](#page-1-0) texregTable *(*print.texregTable *)* , [26](#page-25-0)